## How to make brochure using microsoft word 2007

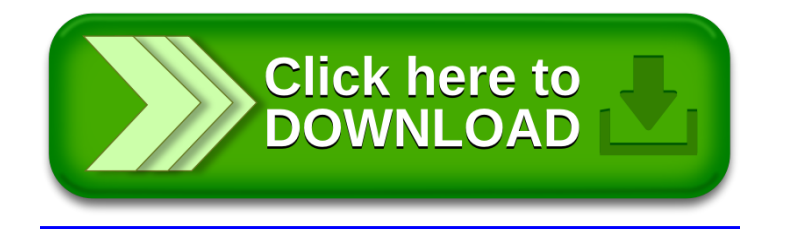